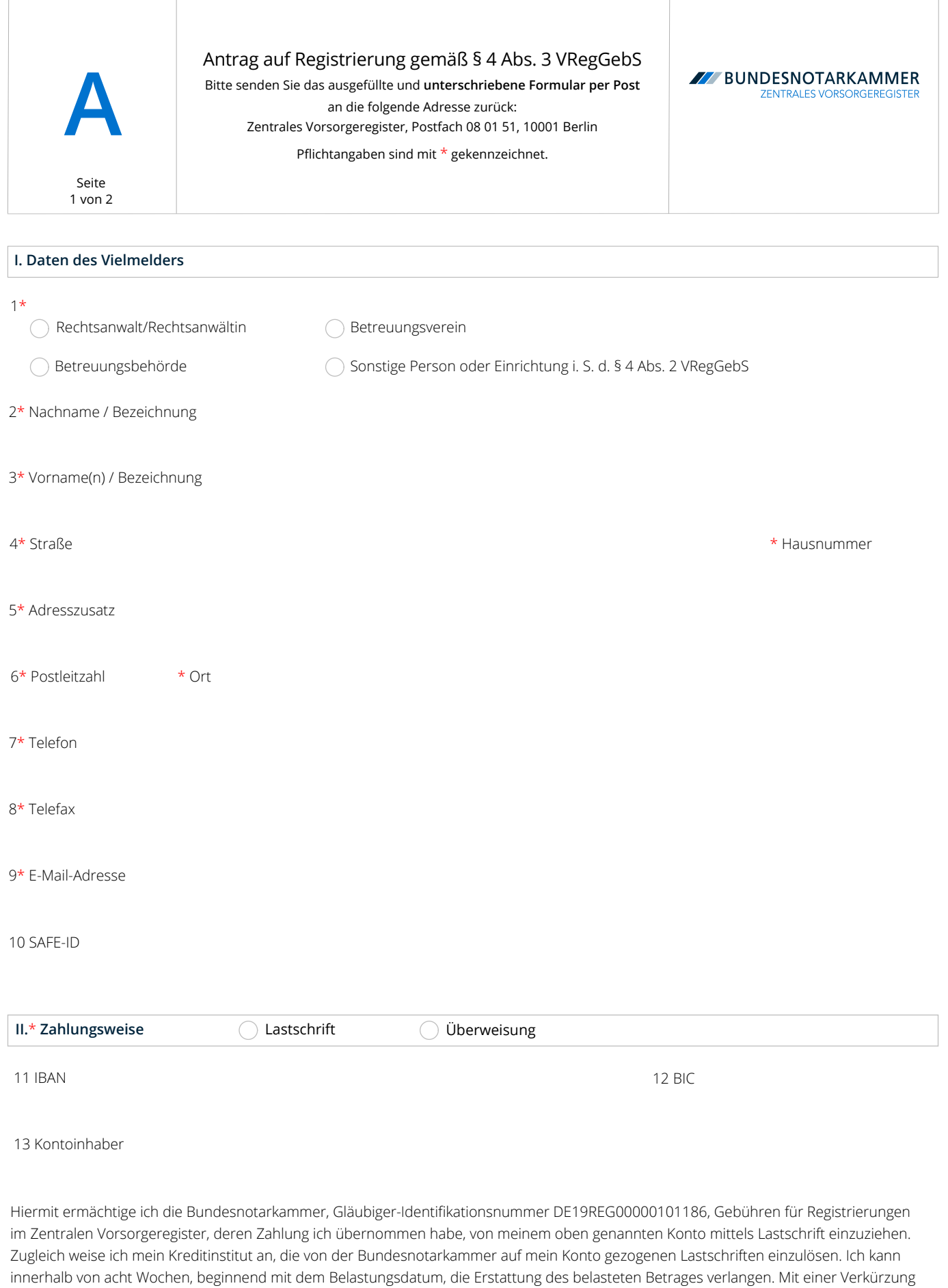

der Frist für die Vorabinformation auf fünf Kalendertage bin ich einverstanden.

.

Ort, Datum Unterschrift des Kontoinhabers

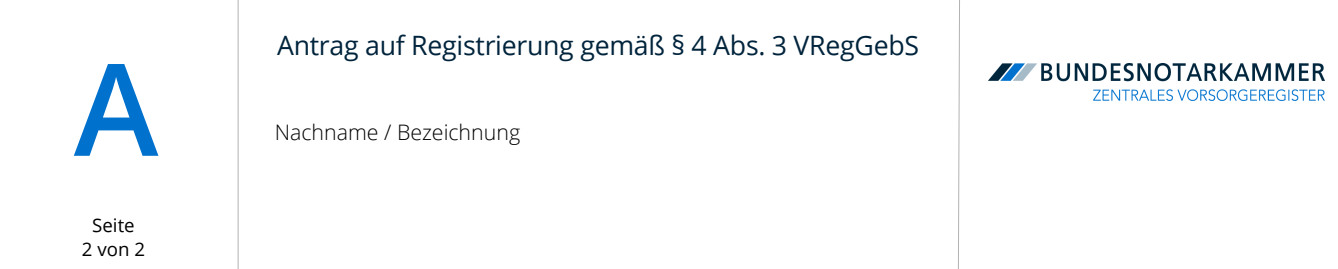

### **III.**\* **Gebührenerhebung**

Ich beantrage, dass Gebühren des Zentralen Vorsorgeregisters, deren Abwicklung ich übernommen habe, per

 $\bigcap$  Einzelabrechnung  $\bigcap$  Sammelabrechnung (monatlich)

abgerechnet werden.

## **IV. Erklärungen gemäß § 4 Abs. 3 VRegGebS**

Ich melde mich hiermit gemäß § 4 Abs. 3 VRegGebS als Vielmelder bei der Bundesnotarkammer an.

Ich erkläre, dass es zu meiner beruflichen, satzungsgemäßen oder gesetzlichen Tätigkeit gehört, Anträge auf Eintragung einer Vorsorgevollmacht beim Zentralen Vorsorgeregister der Bundesnotarkammer für den Vollmachtgeber zu übermitteln oder im Namen des Vollmachtgebers zu erstellen (§ 4 Abs. 2 VRegGebS).

Des Weiteren erkläre ich, dass ich die Abwicklung des Verfahrens für die Vollmachtgeber, für die ich die Anträge übermittele oder in deren Namen ich Anträge stelle, übernehme, insbesondere dass ich die Gebührenzahlung auf deren Rechnung besorge (§ 4 Abs. 3 Satz 3 VRegGebS).

Ort, Datum \* Stempel, Unterschrift des Vielmelders oder im Falle des Handelns einer Gesellschaft der vertretungsberechtigten Person(en)

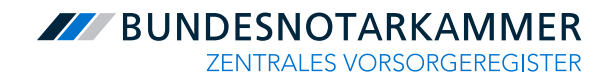

# Formular A Hinweise

Gemäß § 4 Abs. 2 Vorsorgeregister-Gebührensatzung (VRegGebS) besteht die Möglichkeit, sich beim Zentralen Vorsorgeregister der Bundesnotarkammer als sogenannter Vielmelder registrieren zu lassen und von den damit verbundenen Gebühren- und Verfahrensvergünstigungen zu profitieren. Voraussetzung dafür ist, dass es zu Ihrer beruflichen, satzungsgemäßen oder gesetzlichen Tätigkeit gehört, entsprechende Anträge für den Vollmachtgeber zu übermitteln oder in Namen des Vollmachtgebers zu stellen. Insbesondere können sich Notare, Rechtsanwälte, Betreuungsvereine und Betreuungsbehörden registrieren lassen mit Sitz in Deutschland.

#### **Registrierungsverfahren**

Die Registrierung erfolgt durch Anmeldung bei der Bundesnotarkammer.

Für Notare und Notariatsverwalter wird die Einrichtung des Benutzerkontos von der zuständigen regionalen Notarkammer veranlasst. Die Registrierung als Vielmelder ist daneben nicht erforderlich. Privatpersonen und Notarvertreter werden nicht als Vielmelder beim Zentralen Vorsorgeregister zugelassen.

Füllen Sie den Antrag auf Registrierung als Vielmelder bitte deutlich und vollständig aus und beachten Sie Groß- und Kleinschreibung. Alle Pflichtangaben sind mit \* gekennzeichnet. Senden Sie den unterschriebenen Antrag per Post an: Zentrales Vorsorgeregister, Postfach 08 01 51, 10001 Berlin.

Nach Ihrer Registrierung als Vielmelder erhalten Sie einen eigenen Benutzernamen nebst Kennwort für den Zugang zum Online-Bereich des Zentralen Vorsorgeregisters.

#### **Kosten der Registrierung**

Der Antrag auf Registrierung als Vielmelder ist kostenfrei.

#### **Erklärungen gemäß § 4 Abs. 3 VRegGebS**

Bei der Anmeldung haben Sie hinreichend Ihre Identität und die Erfüllung der Voraussetzungen des § 4 Abs. 2 VReg-GebS nachzuweisen. Dafür genügt in der Regel die Abgabe der unter Ziffer IV. des Antrages enthaltenen Erklärungen samt Stempel. Die Identität von Rechtsanwälten und Syndikusrechtsanwälten prüfen wir über das bundesweite amtliche Anwaltsverzeichnis der Bundesrechtsanwaltskammer. Die Identität und Vertretungsberechtigung von Unternehmen prüfen wir über das Gemeinsame Registerportal der Länder. Vereine und Gesellschaften müssen uns zwingend als weiteren Nachweis mit ihrem Antrag einen Vereins- bzw. Handelsregisterauszug vorlegen bzw. auszugsweise ihre Satzung oder ihren Gewerbeschein, woraus sich ergibt, dass der Unternehmensgegenstand auch "Registrierungen jeglicher Art beim Zentralen Vorsorgeregister für Dritte" beinhaltet. Gleiches gilt für Rechtsanwaltsgesellschaften mbH und Rechtsanwaltssozietäten. Diese werden als sonstige Person oder Einrichtung zugelassen.

Darüber hinaus haben Sie nach § 4 Abs. 3 S. 3 VRegGebS zu erklären, dass Sie die Gebührenzahlung für die Vollmachtgeber, für die Sie Anträge übermitteln oder in deren Namen Sie Anträge stellen, auf deren Rechnung besorgen. Die Möglichkeit der unmittelbaren Gebührenerhebung beim Vollmachtgeber bleibt unberührt. Sie ist in jedem Einzelfall zusammen mit der Anmeldung der konkreten Eintragung zu beantragen. Erfolgt die Gebührenerhebung nicht über den Vielmelder, so entfällt die Gebührenermäßigung in Höhe von 2,50 Euro.

Bundesnotarkammer, K.d.ö.R. Zentrales Vorsorgeregister

Postfach 08 01 51 10001 Berlin

Telefon 0800 - 3550500 Telefax  030 - 38386677 [www.vorsorgeregister.de](https://www.vorsorgeregister.de) [info@vorsorgeregister.de](mailto:info@vorsorgeregister.de)